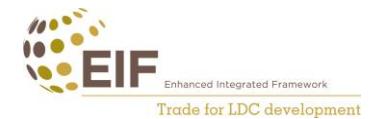

## **SUGESTÕES SOBRE COMO GERIR UMA CONTA INSTITUCIONAL DO FACEBOOK**

- 1. **Crie a página do seu projeto:** descubra um nome que represente quem é e que seja fácil de encontrar para os utilizadores (exemplo: O QIR na Zâmbia)
- 2. **Adicione um logótipo**: utilize o logótipo do QIR em conformidade com as diretrizes relativas à imagem do QIR
- 3. **Adicione uma imagem de banner:** utilize uma imagem que represente os progressos em curso no seu país
- 4. **Adicione uma descrição:** crie uma descrição do trabalho que o QIR realiza no seu país que inclua exemplos e histórias do projeto. Não precisa de ser muito longa, mas deve oferecer um bom panorama daquilo que faz a alguém que não esteja familiarizado com o QIR ou o comércio.
- 5. **Selecione uma pessoa para gerir a conta**: é importante que uma pessoa seja responsável por realizar as publicações na conta. Dessa forma, essa pessoa pode assegurar que a conta realiza publicações regulares e que sabe quais os conteúdos a publicar. Desta forma também será mais fácil para os colegas contactarem essa pessoa caso queiram publicar algo.
- 6. **Mantenha a regularidade:** tente publicar pelo menos uma vez por semana, para manter o seu público interessado e envolvido.
- 7. **Publique durante as horas de pico:** tire partido das horas de pico do Facebook para alcançar o seu público quando este está mais ativo: 7:00- 9:00, 12:00-13:00, 16:00-18:00.
- 8. **Interaja com o seu público:** certifique-se de que responde aos comentários e mensagens privadas que recebe dos utilizadores. Desta forma, serão encorajados a interagir consigo e os seus conteúdos.